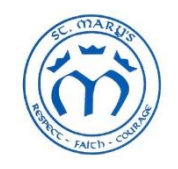

# **ST MARY'S CATHOLIC PRIMARY SCHOOL**

**MARY STREET, BUNBURY, WA 6230** 

## **Year 5 Week 9 30th March – 3rd April**

## **Note:**

Complete all work in your new exercise book for Remote Learning unless specified elsewhere.

Tasks highlighted in the Weekly Plan are identified as a teacher task to submit in Class Notebook / Student Folders / Weekly section / Uploaded work page. Your teacher will provide feedback.

Your teacher will tell you which tasks to submit. There is no need to submit every piece of work you complete.

Please ask, via Teams, if you stumble across something you don't understand. When contacting the classroom teacher, please be aware they will respond during normal classroom hours.

For any technical issues or questions please contact Mr Priest via email at [ben.priest@cewa.edu.au](mailto:ben.priest@cewa.edu.au)

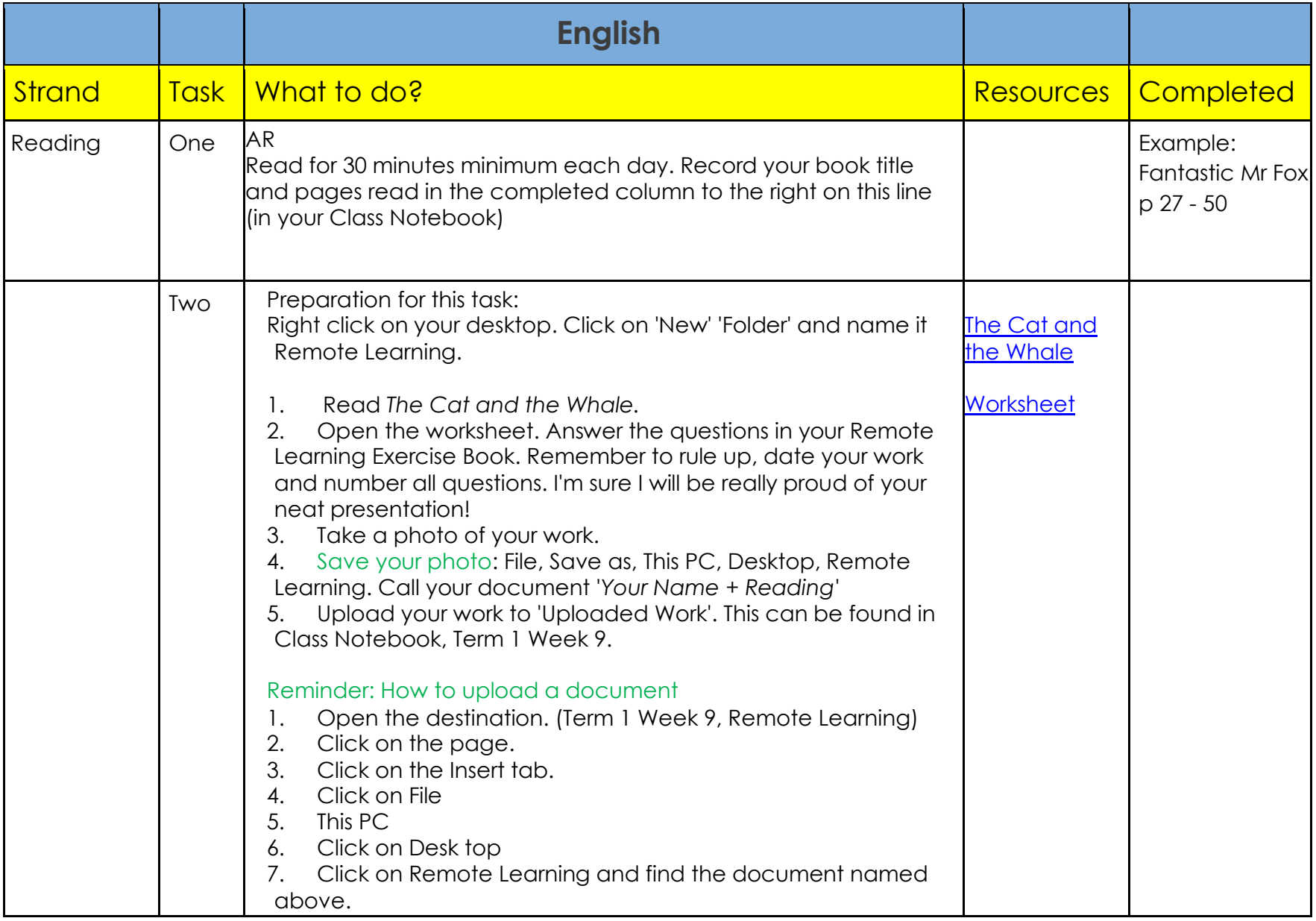

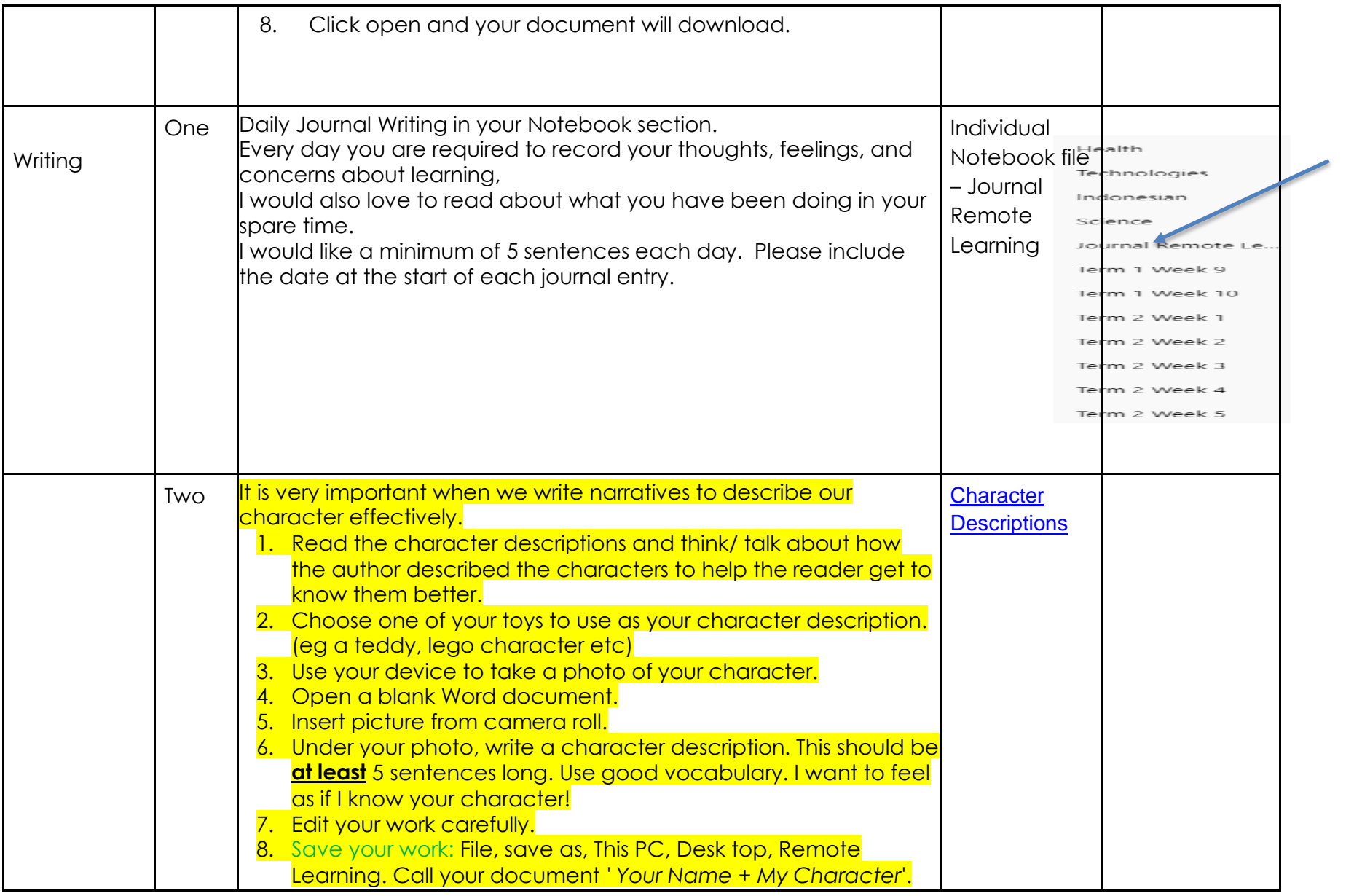

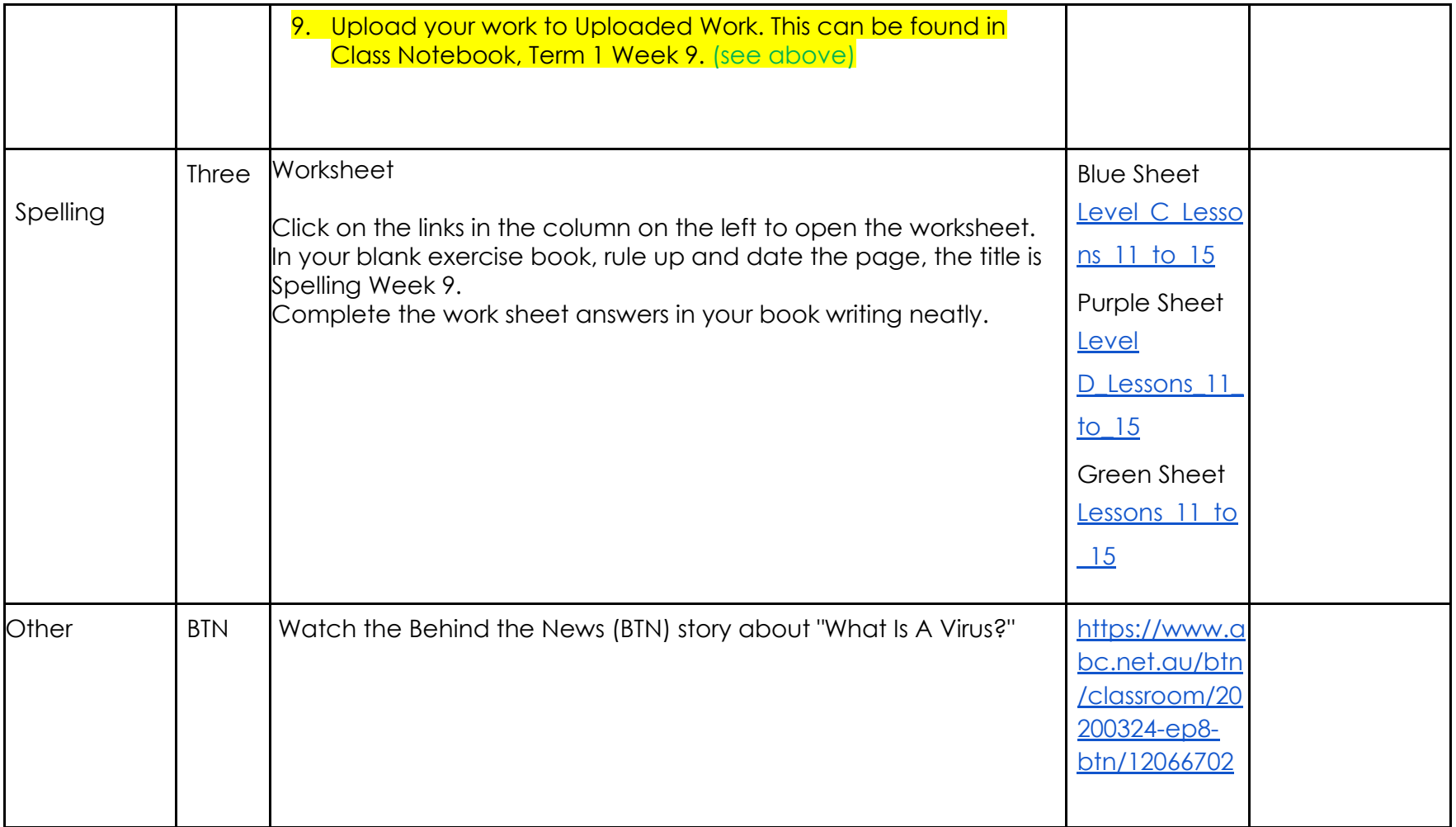

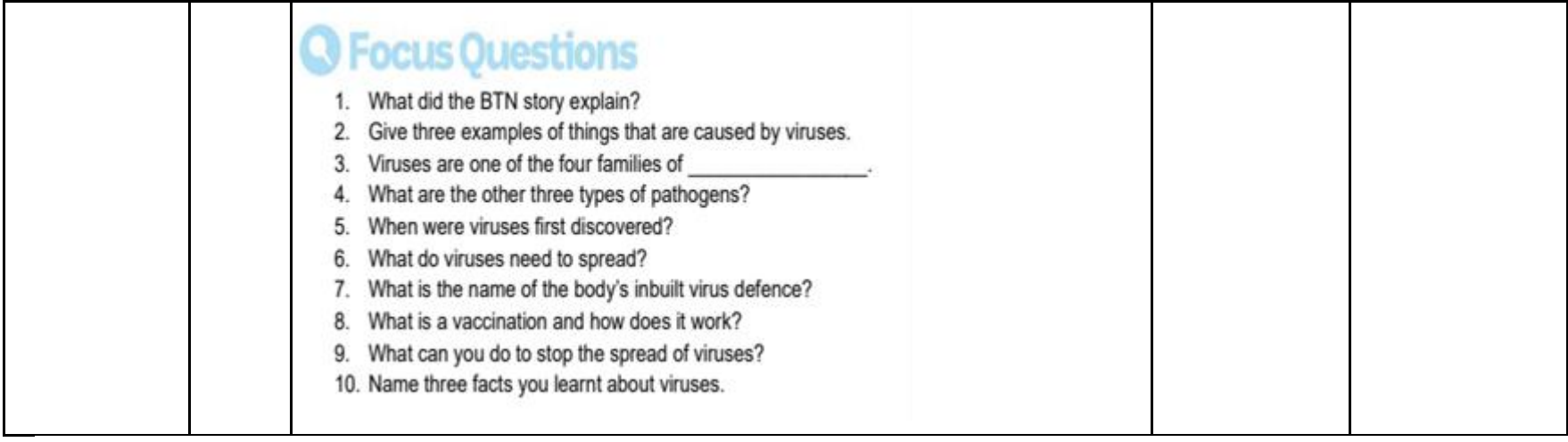

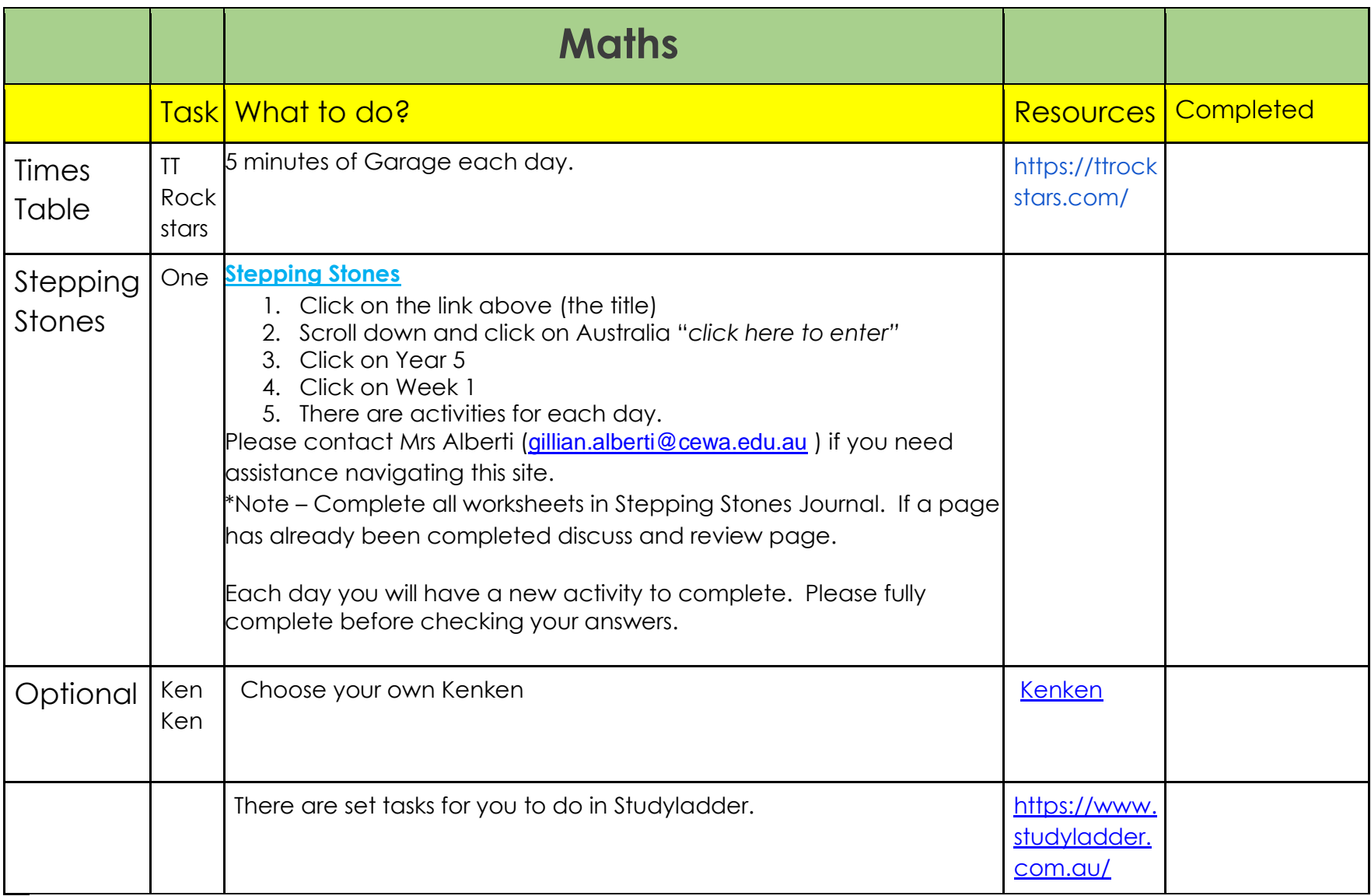

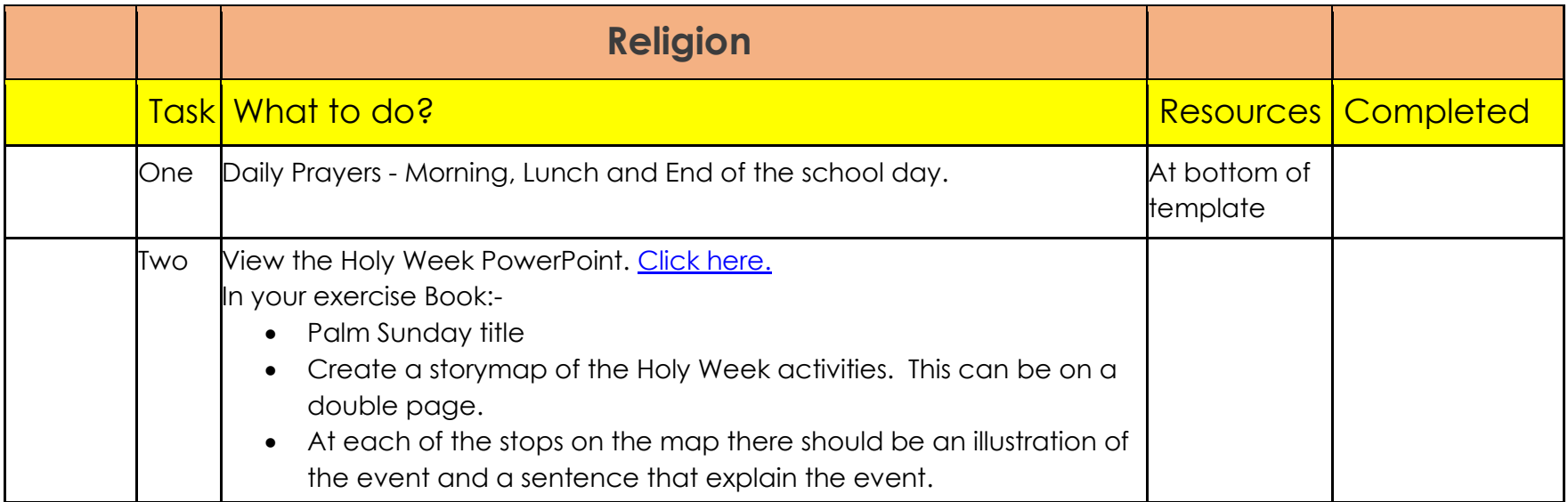

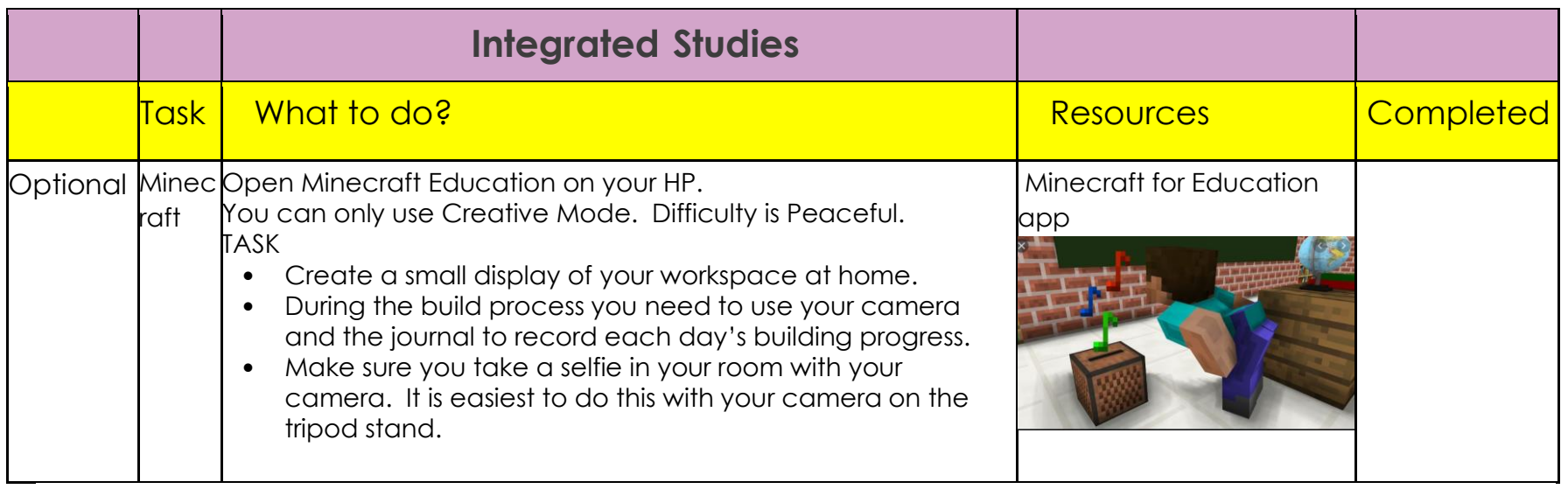

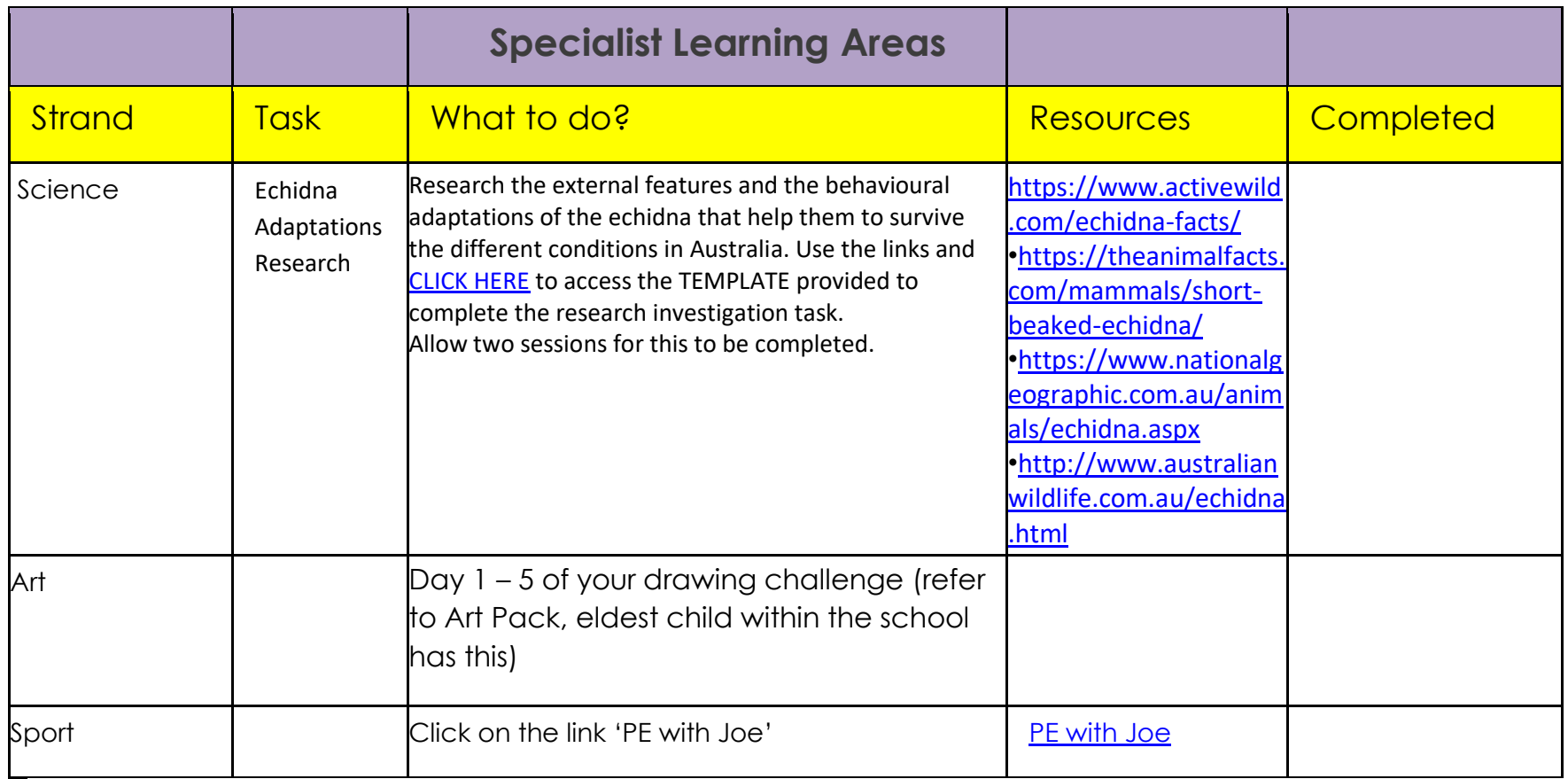

OPTIONAL FUN ACTIVITIES - Enjoy some of these with your family members.

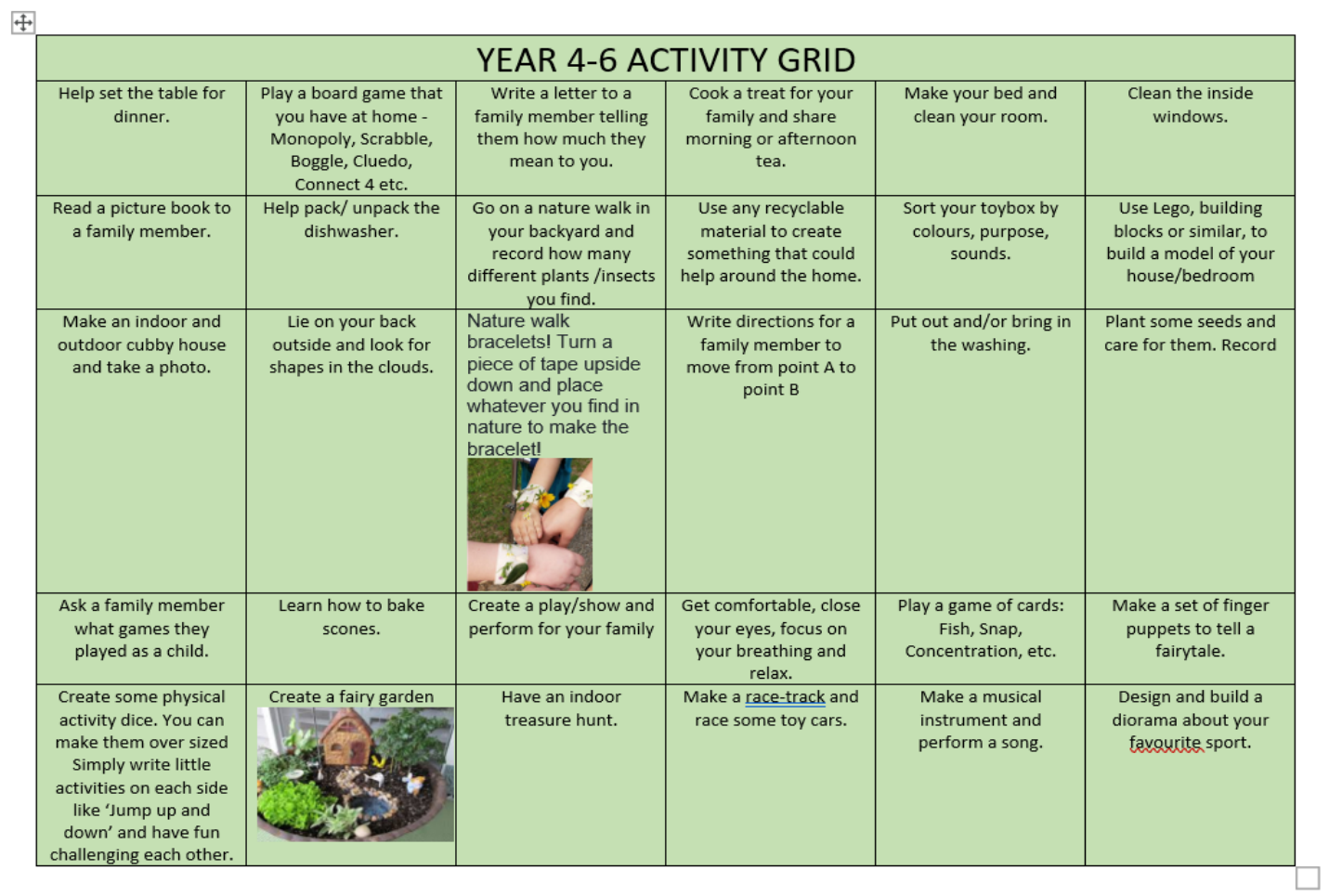

#### **Our School Prayer**

Oh God my Father in heaven, I offer you myself and all I do this day. Mary, my Mother, help me to love God today Our Lady of Perpetual Help, pray for us that we show respect, have courage and are faithful to the Gospel in all that we do and say today. St Mary MacKillop of the Cross Pray for us.

#### **Our Father**

Our Father, who art in heaven, hallowed be thy name; thy kingdom come; thy will be done on earth as it is in heaven. Give us this day our daily bread; and forgive us our trespasses as we forgive those who trespass against us; and lead us not into temptation, but deliver us from evil. Amen

**Hail Mary** Hail Mary full of Grace, the Lord is with thee.

Blessed are thou amongst women and blessed is the fruit of thy womb Jesus.

Holy Mary Mother of God,

pray for us sinners now and at the hour of our death

Amen.